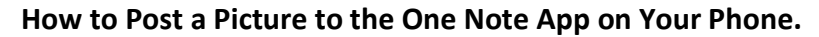

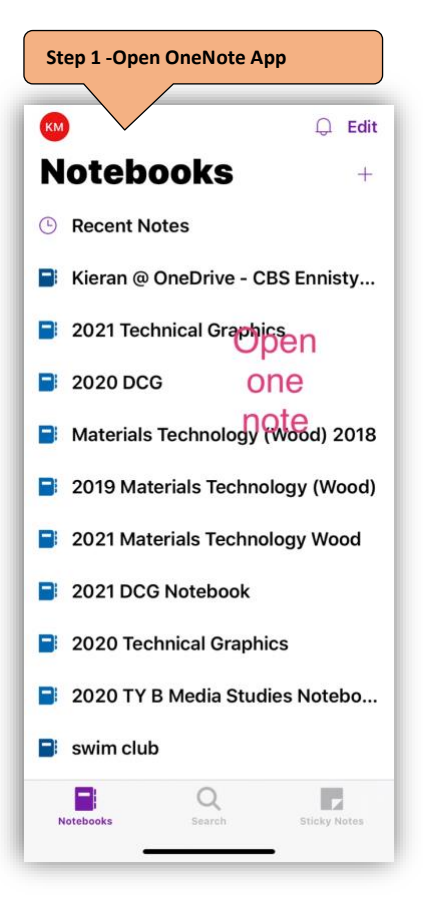

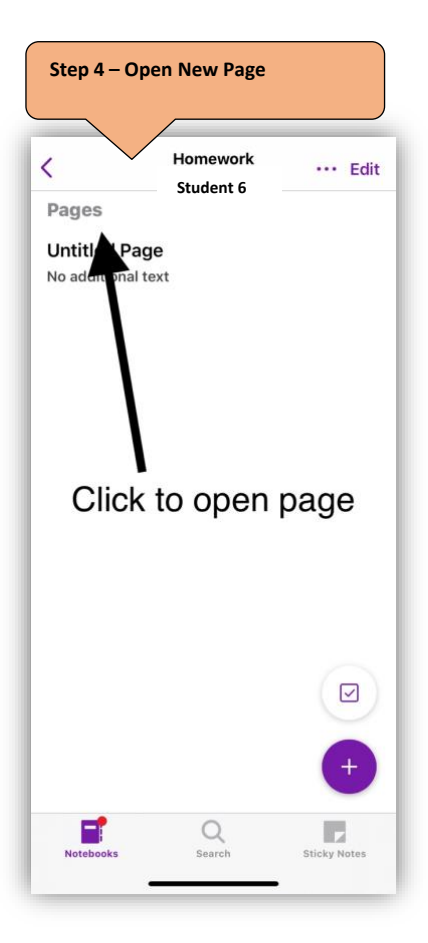

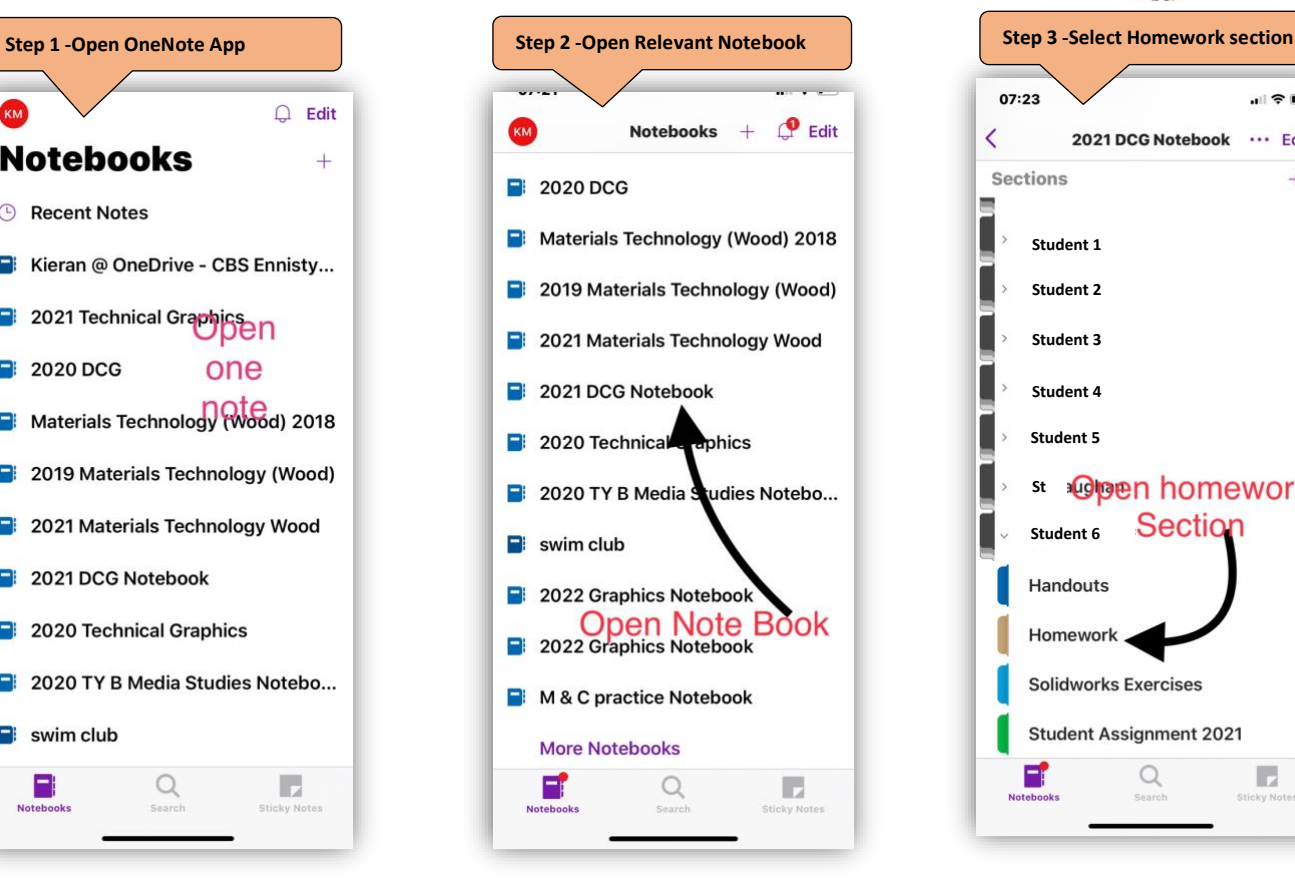

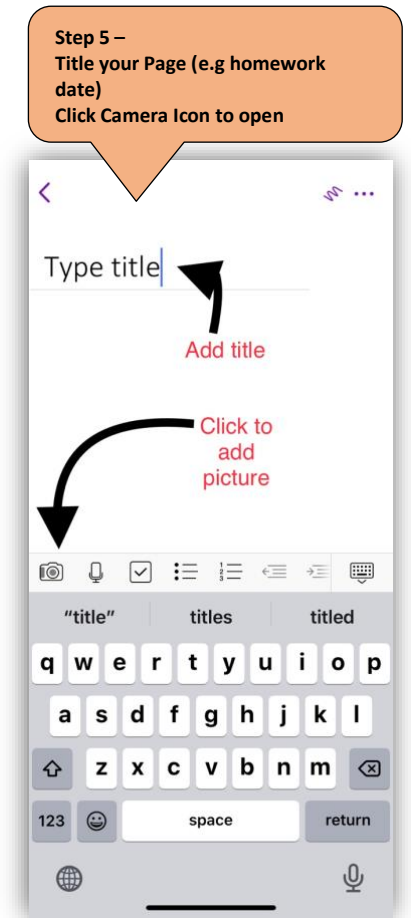

![](_page_0_Picture_5.jpeg)

She Enniso

**Step 6 Try Different Settings Document auto crops to page size Hold Phone perpendicular to sheet in good light**

![](_page_0_Picture_7.jpeg)

![](_page_1_Picture_0.jpeg)

![](_page_1_Picture_1.jpeg)

![](_page_1_Figure_2.jpeg)